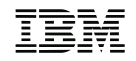

## : 46L2693

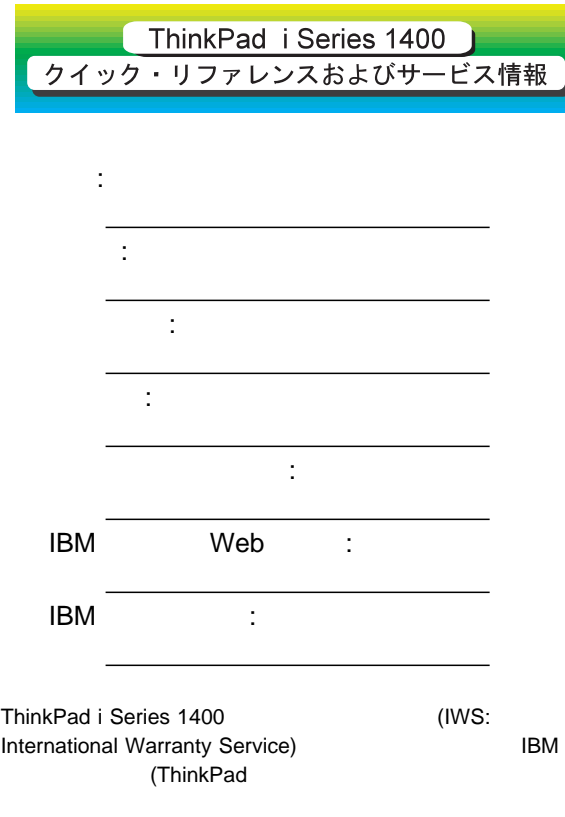

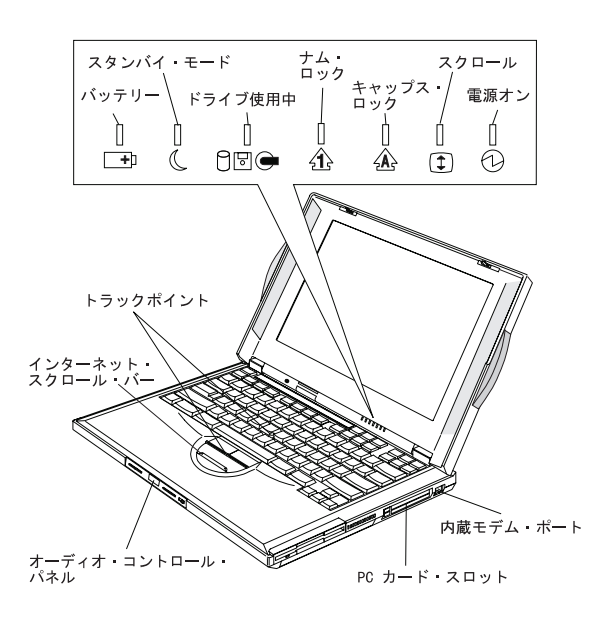

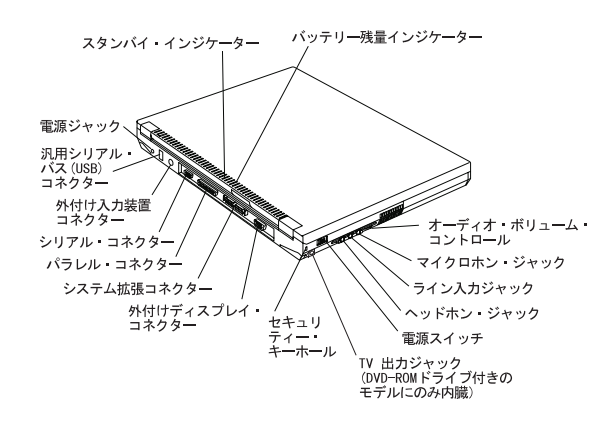

**Fn**

Fn

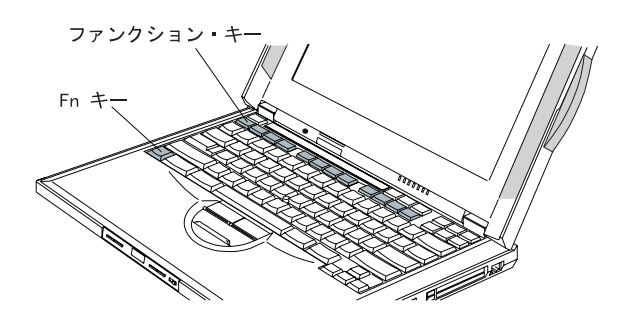

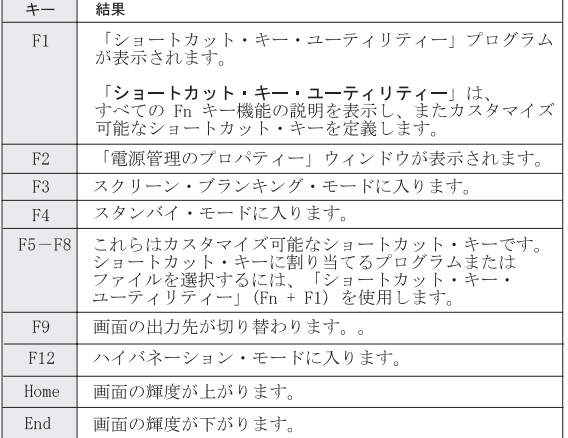

**:**

#### **ThinkPad i Series 1400**

## IBM

 $\bullet$  ( )

- $\bullet$
- $\bullet$ ThinkPad

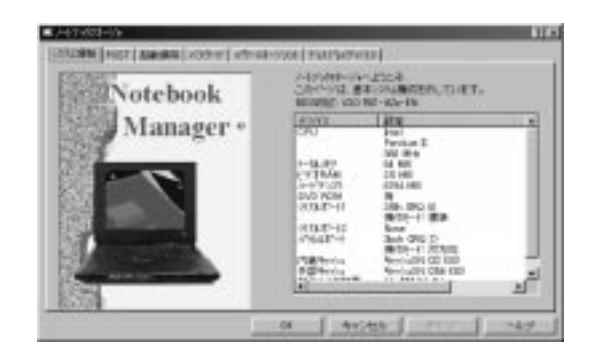

#### **Fn + F2**

# ThinkPad i Series 1400 ThinkPad i Series 1400

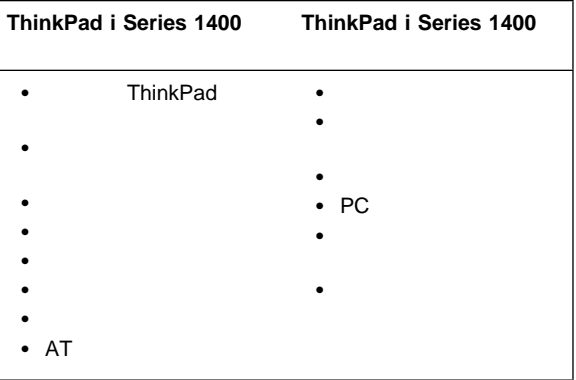